# ADD RESERVED SEATING AND WAITLIST

# TABLE OF CONTENTS

| Revision History                                                         |
|--------------------------------------------------------------------------|
| Introduction and Purpose                                                 |
| Related Policies, Regulations, Guiding Principles, and Common Practices2 |
| Impacted Departments, Units, Programs, and Centers3                      |
| Before You Begin                                                         |
| Pages                                                                    |
| Procedures                                                               |
| Review Enrollment Information3                                           |
| Add Waitlist Value4                                                      |
| Example Waitlist – Single Activity course4                               |
| Example Waitlist – More than One Activity Course5                        |
| Calculating Reserved Maximum5                                            |
| Adding Reserved Seating6                                                 |
| Examples of Reserved Seating and Waitlist – Non Learning Community8      |
| Designated Student Population – Example for a Major8                     |
| Designated Student Population – Class – Waitlist on Both Groups8         |
| Designated Student Population – No Seats for General Population9         |
| Examples of Reserved Seating and Waitlist– Learning Community10          |
| Learning Community10                                                     |
| Learning Community – No Seats for General Population10                   |

# **REVISION HISTORY**

| Version | Date       | Name       | Description                                                                                                    |
|---------|------------|------------|----------------------------------------------------------------------------------------------------|
| Update  | 12/14/2016 | M Stewart  | Update – include steps on how to remove reserved seating record (if no enrollment on it) and how to close off enrollment on a reserved seating record that has enrollment |
| Update  | 7/16/2018  | M Krieger  | Updated to Banner 9.3                                                                                                    |
| Update  | 9/25/2018  | M Stewart  | Incorporate adding reserved seating <u>only</u> to these procedures                                                                                                    |
| Update  | 1/2/2019   | J Williams | Added steps to utilize the overflow feature on reserved seating rules                                                                                                    |

# INTRODUCTION AND PURPOSE

For adding the following to a course section in Banner: reserved seating only and reserved seating and waitlist.

# RELATED POLICIES, REGULATIONS, GUIDING PRINCIPLES, AND COMMON PRACTICES

Reserved seating is used to designate a portion of seats in a section for a specific population such as Learning Communities or priority enrollment (the latter approved by the Committee on Courses). Departments should utilize appropriate approval processes before utilizing reserved seating on their sections. Departments can utilize reserved seat rules to hold seats for Learning Community and designated student populations such as Majors or Class (freshman, sophomore, junior, senior).

Departments can utilize waitlists and reserved seat rules on the same sections as of May 2018. A waitlist corresponds to the specific group of seats designated. Banner will offer a seat to a student on the waitlist when one is available in that group.

- Application: if a reserved seat becomes available and the student is on the waitlist for the general population (any student not in a learning community or a designated student population as noted in examples above), the student will <u>not</u> be notified a seat is open.
- b. Application: if a general population seat becomes available and the student is on the waitlist for the general population, the student will be notified a seat is open.
  - i. This happens when a student drops, a pending waitlist notification expires, or the department increases the maximum enrollment or adjusts the reserved seating allotment.

#### For Learning Community sections, waitlists can be added to the general population rule only.

- c. As block enrollment is "all or none," so adding a waitlist to one section is not appropriate because it does not guarantee enrollment into the whole block. There is no waitlist for sections in Learning Community blocks.
- d. Departments should refrain from placing a waitlist on the reserved seat rule for a Learning Community section.

# For non-Learning Community sections (designated student populations), waitlists can be added to the reserved seat rule, the General Population rule, or both.

e. Reserved seat rules for designated student populations may require approval from Committee on Courses.

# IMPACTED DEPARTMENTS, UNITS, PROGRAMS, AND CENTERS

- 1. Office of the Registrar Academic Scheduling
- 2. Academic Departments
- 3. College Offices

# **BEFORE YOU BEGIN**

If this is the first time you are reviewing this procedure, go to R' Space and select the Banner Training icon in order to follow along and practice. Please submit a ticket if you have trouble accessing Banner Training.

# PAGES

The pages listed below are covered in this training.

| Page    | Page Name                   | Description                                                                         |
|---------|-----------------------------|-------------------------------------------------------------------------------------|
| SSASECT | Course Section Information  | Create or display sections for the courses that were created in the Course Catalog. |
| GTVLFST | Learner Field of Study Type | Used to maintain field of study type codes.                                         |
| STVMAJR | All Major Codes             | Used to maintain codes for majors.                                                  |
| STVCLAS | Class Code Validation       | Used to maintain student classification codes.                                      |

# PROCEDURES

#### REVIEW ENROLLMENT INFORMATION

- 1. Go to SSASECT (Course Section Information).
- 2. Enter: Term and CRN number of the desired course section and click Go.

| X Schedule SSASECT 9.3.5 (PPRDX | )           | RETREVE | RELATED | 🔅 TOOLS |
|---------------------------------|-------------|---------|---------|---------|
| Term: 201840                    | CRIC. [5732 |         | 1       | Go      |
| Subject: GRK                    | Course: 001 |         |         | 1       |
| Title: CLASSICAL GREE           | INTRO       |         |         | •       |

- 3. Click: Enrollment Details tab.
- 4. Verify a maximum enrollment value has been entered in the Maximum field.
  - a. To enter a maximum enrollment value, please refer to procedures "Add Enrollment Information."
- 5. The **Waitlist Maximum** is the maximum number of students allowed to be waitlisted for the section. Utilizing waitlist is at the academic department's discretion
  - a. 99 seats is the default (if you want to allow an unlimited number of students to waitlist in this section).
  - b. The option to set to a lower limit is a departmental decision in conjunction with the appropriate academic approval.
    - i. Waitlist Actual: Actual number of students on the waitlist for the section.
    - ii. Waitlist Remaining: Remaining number of seats available for the section.

#### Add Reserved Seating and Waitlist

| X Schedule SSASECT 9.3.5 (PPRDXE)                                    |                      | 🖬 ado 📓 retrieve 🍶 relatido 🚸 tools 📒 1 |
|----------------------------------------------------------------------|----------------------|-----------------------------------------|
| Term: 201840 CRN: 15792 Subject: GRK Course: 001 Title: CLASSICAL GR | EEK:INTRO            | Saved successfully (1 rows saved)       |
|                                                                      | Section Preferences  |                                         |
| Encolment Details Reserved Seats                                     |                      |                                         |
| * ENROLLMENT DETAILS                                                 |                      | 🖺 Insert 🔲 Delete 🦄 Copy 🥆 Filler       |
| Maximum * 22                                                         | Wattist Maximum * 0  | Projected * 25                          |
| Actual 0                                                             | Waitist Actual 0     | Prior (B                                |
| Remaining 25                                                         | Waitlist Remaining 0 | Reserved No Decominal Section           |
| Authorization Codes Active for Section Generated Credit Hours 0.0    | 00                   | No Reserved Seating                     |
| Encolorment Co Maximum number will automatically upd                 | ate                  | Freeze Date 10/19/2018                  |
| Encomment Co the Remaining field.                                    |                      | Freeze Date                             |
| Add Authorization                                                    | 19724-2101-211       |                                         |
| Calculated Section 09/28/2018                                        | Add Authorization    | Waldist Notification                    |
| Start Date                                                           | Start Date           | Ending Date                             |

#### ADD WAITLIST VALUE

- 1. Utilizing a waitlist is at the Academic Department's discretion.
- 2. Waitlist Maximum would be entered on:
  - a. Single Activity Course.
    - b. If course has more than one activity with group contact hours, the Waitlist Maximum is entered on the section(s) that are the secondary schedule type (i.e., on the non-unit-bearing activity) with the smaller amount of approved contact hours (e.g., discussion, lab)
- Click in the Waitlist Maximum field. Enter the desired number of students that can waitlist the section. If you plan to designate which group of students the waitlist is for, general population or reserved, see the examples at the end for steps. Note: As students add themselves to the waitlist, the number of students waitlisted will show in the Waitlist Actual field, and the value in the Waitlist Remaining field will reflect the number of spots still available on the waitlist
- 4. Save. See example types below for single and multiple activity courses.

#### EXAMPLE WAITLIST - SINGLE ACTIVITY COURSE

| X Schedule SS/                 | ASECT 9.3.5 (PPRDXE)                   |                                                  |                 |                                         | 🔒 ADO 🎴 RE                  | TRIEVE 🛃 RELATED 🔇 | 🗘 TOOLS 🔰 1        |
|--------------------------------|----------------------------------------|--------------------------------------------------|-----------------|-----------------------------------------|-----------------------------|--------------------|--------------------|
| Term: 201840 CRN:              | 15792 Subject: GRK Course:             | 001 Title: CLASSICAL GREEK.INTRO                 | Single Activity | y Course (no secondary schedule type)   | Saved successfu             | lly (1 rows saved) |                    |
| Course Section Inform          | ation Section Enrollment Informatio    | Meeting Times and Instructor Section Preferences |                 |                                         | 1                           |                    | _                  |
| Enroliment Details             | Reserved Seats                         |                                                  |                 |                                         |                             |                    |                    |
| * ENROLLMENT DETAILS           |                                        |                                                  | _               |                                         |                             | 🖬 Insert 🖬 Delete  | The Copy 9. Filter |
| Maximum *                      | 25                                     | Waitlist Maximur                                 | n* 8            | 99 seats is the default (if you want to | allow an unlimited          |                    |                    |
| Actual                         | 0                                      | Waitlist Actus                                   | d 0             | number of students to waitlist in this  |                             |                    |                    |
| Remaining                      | 25                                     | Wattist Remainin                                 | 8               |                                         |                             |                    |                    |
| 1                              | Authorization Codes Active for Section | on Generated Credit Hours 0.000                  |                 | The option to set to a <b>lower lim</b> | <b>it</b> is a departmental |                    |                    |
| Census One                     |                                        |                                                  |                 | decision.                               |                             |                    |                    |
| Enrollment Count               | 0                                      | Waitlist Maximum number will a                   | utomatically    |                                         |                             |                    |                    |
| Census Two<br>Enrollment Count | 0                                      | update the Waitlist Remaining fi                 | eld.            | Freeze Date                             |                             |                    |                    |
| Add Authorization Reg          | listration Dates                       |                                                  |                 |                                         |                             |                    |                    |
| Calculated Section             | 09/28/2018                             | Add Authorizatio                                 | n               | Waitlist Notification                   |                             |                    |                    |
| Start Date                     |                                        | Start Dat                                        | e               | Ending Date                             |                             |                    |                    |

| × Sched           | Ne SSASE     |                   |                 |              |                        |                     |            |           |                                                                                                    |          |        |                 | ADD |               | we 🏄           | RELATE    | D 🗰        |             |
|-------------------|--------------|-------------------|-----------------|--------------|------------------------|---------------------|------------|-----------|----------------------------------------------------------------------------------------------------|----------|--------|-----------------|-----|---------------|----------------|-----------|------------|-------------|
| Term: 201840 C    | CRIN: \$5792 | Subject CHR       | Course: 00      | 1 Title:     | CLASSICAL ORIER MIT    | a                   |            |           |                                                                                                    |          |        |                 |     |               |                |           | Start O    | heate       |
| Course Section &  | Information  | Section Enrolline | ent Information | Meeting Time | and Instructor Section | Preferences         |            |           |                                                                                                    |          |        |                 |     |               |                |           |            |             |
| Enrollment Detail | its Record   | wet Seats         |                 |              |                        |                     |            |           |                                                                                                    |          |        |                 |     |               |                |           |            |             |
| * RESERVED SEATS  | DETAILS      | 100               |                 |              |                        |                     |            |           |                                                                                                    |          |        |                 |     |               | Insen I        | Delete    | Copy       | T. Filter   |
| Level             | Campus       | College           | Degree          | Program      | Field of Study Type    | Field of Study Code | Department | Curricula | Class                                                                                                    | Anribute | Cohort | Admission Term  | Mau | culation Term | 5. C           | Graduatio | in Term    |             |
| De los destas en  | ► #          |                   |                 |              |                        |                     |            |           |                                                                                                    |          |        |                 |     |               |                |           | Res        | cord 1 of 1 |
| Overflow          | Rusu         | rved Maximum *    |                 |              | Reserved Actual        | Reserved Re         | maining .  | Wait      | list Massimorn *                                                                                                    |          |        | Waitlist Actual |     | Waith         | ist Remain     | iting (   |            |             |
|                   | 26           |                   |                 |              | 0                      | 26                  |            | 1.8       | (1997) - Contract - Contract - Co |          |        | 0               |     |               |                |           |            |             |
| 44 46 11164.4.    | P 94         |                   |                 |              |                        |                     |            |           |                                                                                                    |          |        |                 |     |               |                |           | Red        | cord 1 of 1 |
| - RESERVED SEAT T | TOTAL S      |                   |                 |              |                        |                     |            |           |                                                                                                    |          |        |                 |     |               | a horizonta da | Datata :  | The Costor | OC Filler   |
| 🚊 Delete Rece     | www.Data     |                   |                 |              |                        |                     |            |           |                                                                                                    |          |        |                 |     |               |                |           |            |             |
|                   |              |                   |                 | Maximum      |                        |                     |            | Actual    |                                                                                                    |          |        |                 |     | Remaining     |                |           |            |             |
| Total Rese        | erved        |                   |                 | 25           |                        |                     |            | 6         |                                                                                                    |          |        |                 |     | .25           |                |           |            |             |
| Total Wr          | artier       |                   |                 |              |                        |                     |            |           |                                                                                                    |          |        |                 |     | н.            |                |           |            |             |

# EXAMPLE WAITLIST - MORE THAN ONE ACTIVITY COURSE

| X Schedule SSASE                                                             | 17 9.3.5 (PPPROXE) |                                                                                           |                                        | 🛃 ADD 🖺 RETREVE | RELATED       | TOOLS       |
|------------------------------------------------------------------------------|--------------------|-------------------------------------------------------------------------------------------|----------------------------------------|-----------------|---------------|-------------|
| Term: 201840 CRN: 2435<br>Course Section Information<br>Enrolment Details Re |                    | BIEN 101 001 Lecture ( <u>unit-bearing activity</u> )                                     |                                        |                 | Start C       | Over        |
| ENROLLMENT DETAILS     Maximum *     Actual     Remaining                    | PRIMARY SECTION    | Tauling Transmining X Do not enter a Waitlist Maximum value on the unit-bearing activity. | Projected * 82<br>Prior 68<br>Reserved | D Insert        | Celete 📲 Copy | r V, Filter |
| Census One<br>Enroliment Count                                               | 0                  | Freize Date Torragona                                                                     |                                        |                 |               |             |
| Census Two<br>Enroltment Count                                               | 0                  | Freeze Date                                                                               |                                        |                 |               |             |
| Add Authorization Registra<br>Calculated Section 09<br>Start Date            |                    | Nortzation W4                                                                             | allist Notification<br>Ending Date     |                 |               |             |

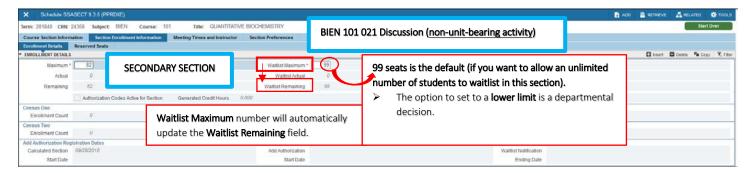

| × Schedule S                |                                          | RXE)            |             |                           |                     |            |           |                |           |        |                 | ADD 📔 RETRIEVE     | 🛃 RELATED 🔆 TOO          |
|-----------------------------|------------------------------------------|-----------------|-------------|---------------------------|---------------------|------------|-----------|----------------|-----------|--------|-----------------|--------------------|--------------------------|
| Term: 201840 CHN: 2         | 4358 Subject: BIEN                       | Course: 1       | 01 Title    | QUANTITATIVE BROCHEM      | STRY                |            |           |                |           |        |                 |                    | Start Over               |
| Course Section Inform       | ation Section Enrollin<br>Reserved Seats | wet information | Meeting Tim | es and instructor Section | Proferences         |            |           |                |           |        |                 |                    |                          |
| RESERVED SEATS DETAIL       | 1.5                                      |                 |             |                           |                     |            |           |                |           |        |                 | CI Inte            | int 💼 Delete 🦷 Copy 👻 F  |
| Level Comp                  | us College                               | Degree          | Program     | Field of Study Type       | Field of Study Code | Department | Curricula | Class          | Attribute | Cobort | Admission Term  | Matriculation Term | Graduation Term          |
| R 4 00475 H                 |                                          |                 |             |                           |                     |            | _         |                | 1         |        |                 |                    | Record 1                 |
| Overflow                    | Reserved Maximum *                       |                 |             | Reserved Actual           | Reserved Re         | maining    | Wald      | list Maximum * |           |        | Waltlist Actual | Waltlist Re        | maining                  |
|                             | 82                                       |                 |             | 0                         | 82                  |            | 99        |                |           |        | 0               | 99                 |                          |
| (ef (a)) (Y) (ef ( (e)) (e) |                                          | 98              |             |                           |                     |            |           |                |           |        |                 |                    | Record 1                 |
| HE SERVED SEAT TOTAL        |                                          |                 |             |                           |                     |            |           |                |           |        |                 | £3                 | en 🖾 Chaiste 🦓 Chury 🐨 F |
| a Delote Hosewood L         | Satu ()                                  |                 |             |                           |                     |            |           |                |           |        |                 |                    |                          |
|                             |                                          |                 | Maximum     |                           |                     |            | Actual    |                |           |        |                 | Romaining          |                          |
| Total Reserved              |                                          |                 | 82          |                           |                     |            | 0         |                |           |        |                 | 02                 |                          |
| Total Wattest               |                                          |                 | law.        |                           |                     |            | 25        |                |           |        |                 | 007                |                          |

## CALCULATING RESERVED MAXIMUM

- 1. Take total maximum enrollment that is displayed in the Reserved Maximum field (in this example, it is 135).
- 2. Take total number of seats being reserved for **Designated Student Population** (in this example, seats being reserved is **27**).
- 3. Subtract total seats being reserved (27) from total maximum enrollment (135); (in this example, 135 27 = 108).
- 4. Reserved Seating Example:
  - a. 27 seats reserved for Bioengineering majors
  - b. 108 seats open to non-Bioengineering majors
  - c. Maximum capacity of this class = <u>135</u>

| × Sel       | hedule SSASEC     | T 9.3.5 (PPRDX |                     |            |                         |                     |            |           |              |           |        |                 | 🖬 ADO 🖺 RE         | TREVE 🔏 RELATED 🔅 TOO       |
|-------------|-------------------|----------------|---------------------|------------|-------------------------|---------------------|------------|-----------|--------------|-----------|--------|-----------------|--------------------|-----------------------------|
| Term: 20184 | 40 CRN: 10728     | Subject; BI    | EN Course:          | 010 T      | ide: OVERVIEW OF BIOE   | NGINEERING          |            |           |              |           |        |                 |                    | Start Over                  |
| Course Sec  | ction Information | Section Enro   | silment Information | Meeting Ti | mex and Instructor Sect | on Preferences      |            |           |              |           |        |                 |                    |                             |
| Enrollment  | Details Rear      | rved Seats     |                     | _          |                         |                     |            |           |              |           |        |                 |                    |                             |
| RESERVED    | SEATS DETAILS     |                |                     |            |                         |                     |            |           |              |           |        |                 | 0                  | insert 🗖 Delete 🗣 Copy 👻 Fi |
| Level       | Campus            | College        | Degree              | Program    | Field of Study Type     | Field of Study Code | Department | Curricula | Class        | Attribute | Cohort | Admission Term  | Matriculation Term | Graduation Term             |
| 14 - 41 (1) | of 1 Im H         | 1. Per         | Page                |            |                         |                     |            |           |              |           |        |                 |                    | Record 1 o                  |
| Overflow    | Rese              | rved Maximum * |                     |            | Reserved Actual         | Reserved Re         | maining    | Waitti    | at Maximum * |           |        | Waitlist Actual | Waitlist Rer       | naining                     |
|             | 136               |                |                     |            | 0                       | 135                 |            | 0         |              |           |        | 0               | 0.0                |                             |
| H =1 (3)    | of Tar-N          |                | Paga                |            |                         |                     |            |           |              |           |        |                 |                    | Record 1 or                 |
| RESERVED    | SEAT TOTALS       |                |                     |            |                         |                     |            |           |              |           |        |                 | 0                  | maart 🖾 Danne 👎 Copy 🔍 Pi   |
| Dolete      | Reserved Data     | )              |                     |            |                         |                     |            |           |              |           |        |                 |                    |                             |
|             |                   |                |                     | Maximum    |                         |                     |            | Actual    |              |           |        |                 | Remaining          |                             |
| Total       | Reserved          |                |                     | 135        |                         |                     |            | 135       |              |           |        |                 | 135                |                             |
| Tota        | al Waitlist       |                |                     | 0          |                         |                     |            | 0         |              |           |        |                 | 0                  |                             |

#### ADDING RESERVED SEATING

for.

- 1. The first record is always set aside for general population enrollment.
  - a. General population is a student who is not part of a designated group for which reserved seating might be established (e.g., class, major, Learning Community cohort).
- 2. In order to add **Reserved Seats** for a **Designated Student Population**, please click the **Insert** button.

| X Schedule SSASECT 9.3                                                              | 5 (PPRDXE)                                                                                                    |                                 |                     |            |           |             |           |        |                 | ADD 🖹 R            | ETRIEVE 🛃 RELATED 🔅 TO   |
|-------------------------------------------------------------------------------------|----------------------------------------------------------------------------------------------------|---------------------------------|---------------------|------------|-----------|-------------|-----------|--------|-----------------|--------------------|--------------------------|
| Term: 201840 CRN: 10728 S                                                           | ubject: BIEN Course: 010                                                                                                    | Title: OVERVIEW OF BIO          | ENGINEERING         |            |           |             |           |        |                 |                    | Start Over               |
| Course Section Information<br>Enrollment Details Reserved<br>RESERVED SEATS DETAILS | The second state of the second second s | eeting Times and Instructor Sec | bon Preferences     |            |           |             |           |        |                 | 0                  | Naert 🖬 Dente 🦄 Copy 🤗   |
| Level Campus                                                                        | College Degree Prog                                                                                                    | ram Field of Study Type         | Field of Study Code | Department | Curricula | Class       | Attribute | Cohort | Admission Term  | Matriculation Term | Graduation Term          |
| H - C - C - C - C - C - C - C - C - C -                                             | 2 Cor Page                                                                                                    |                                 |                     |            |           |             |           |        |                 |                    | Record 1                 |
| Overflow Reserved                                                                   | Maximum *                                                                                                    | Reserved Actual                 | Reserved Ren        | naining    | Waitiis   | t Maximum * |           |        | Waitlist Actual | Waitlist Re        | maining                  |
| 135                                                                                 |                                                                                                    | 0                               | 135                 |            | 0         |             |           |        | 0               | 0                  |                          |
| R ≪ ⊞#1⊁ H                                                                          | Per Page                                                                                                    | 10                              |                     |            |           |             |           |        |                 |                    | Record 1                 |
| RESERVED SEAT TOTAL 5                                                               |                                                                                                    |                                 |                     |            |           |             |           |        |                 | 0                  | Insert 🖾 Delpte 📲 Copy Ϋ |
| Delete Reserved Data                                                                |                                                                                                    |                                 |                     |            |           |             |           |        |                 |                    |                          |
|                                                                                     | Ма                                                                                                    | poimum                          |                     |            | Actual    |             |           |        |                 | Remaining          |                          |
| Total Reserved                                                                      |                                                                                                    | 135                             |                     |            | 130       |             |           |        |                 | 130                |                          |
| Total Waitlist                                                                      |                                                                                                    | 0                               |                     |            | 0         |             |           |        |                 | 0                  |                          |

3. Second line in Reserved Seats Details will appear to add the Designated Student Population who you are reserving the seats

| × Schodu                          | IN SSASECT                                                                                                    | 9.3.5 (PPRDXE)   |                      |                               |                     |            |                                                         | 🖹 A00 🖺 🕯 | RETREVE 🛃                 | RELATED                   | TOOLS      |
|-----------------------------------|----------------------------------------------------------------------------------------------------|------------------|----------------------|-------------------------------|---------------------|------------|---------------------------------------------------------|-----------|---------------------------|---------------------------|------------|
| Term: 201840                      | CRN: 10728                                                                                                    | Subject BIEA     | Course: 010          | Title: OVERVIEW OF BIO        | ENGINEERING         |            |                                                         |           |                           | Start Ov                  | ree        |
| Course Section<br>Enroltment Deta | sila Seac                                                                                                    | Section Enrollin | nent Information Mee | ting Times and Instructor Sec | tion Preferences    |            |                                                         |           |                           |                           |            |
| RESERVED SEAT Level               | Campus                                                                                                    | College          | Degree Progra        | n Field of Study Type         | Field of Study Code | Department | First line is always for General Population enrollment. |           | the Asymptotic statistics | iete 👫 Copy<br>ation Term | R. File    |
| N                                 |                                                                                                    | 3 Per Pr         | nge:                 | Reserved Actual               | Reserved Re         | maining    | Second (and greater) line is for Learning Community a   | nd the D  | )esignat                  | ed 👓                      | ord 2 of 2 |
|                                   | 135<br>0                                                                                                    |                  |                      | 0                             | 135<br>0            |            | Student Population (e.g., Major, Class).                |           |                           |                           |            |
| RESERVED SEAT                     | the second second second second second second second second second second second second second second second s | 3/III PorP       | 498                  |                               |                     |            |                                                         | ¢         | 🛛 kraent 🗖 De             | Inte Par Corry            | ord 2 of 2 |
| A Delete Res                      | erved Data                                                                                                    |                  |                      |                               |                     |            |                                                         |           |                           |                           |            |
|                                   |                                                                                                    |                  | Mass                 | mum                           |                     |            | Actual R                                                | maining   |                           |                           |            |
| Total Res                         | served                                                                                                    |                  |                      | 135                           |                     |            | 135                                                     | 135       |                           |                           |            |
| Total W                           | /aitlist                                                                                                    |                  |                      | 0                             |                     |            | 0                                                       | 0         |                           |                           |            |

- 4. To reserve a Designated Student Population example: Majors
  - a. Click or Tab to Field of Study Type
    - i. Type the code in the block or Click the LOV button for a list of GTVLFST (Learner Field of Study Type).
    - ii. Learner field of study type code (from GTVLFST) associated with the section for the reserved seats rule.
  - b. Click or Tab to Field of Study Code.
    - i. Type the code in the block or Click the LOV button for a list of STVMAJR (All Major Codes)).
    - ii. Field of study code associated with the section for the reserved seats rule.
  - c. Click or Tab to Reserved Maximum.
    - i. Change the first record (General Population) to 108.
    - ii. Change the second record (Designated Student Population) to 27.
- 5. To reserve a **Designated Student Population** example: <u>Class</u> (such as Freshman, Sophomore, Junior, Senior)
  - a. Click or Tab to Class
  - b. Type the code in the block or Click the LOV button for a list of Class Code Validation (STVCLAS).
  - c. Class code associated with the section for the reserved seats rule.
- 6. To allow students in the **Designated Student Population** to register for the section in excess of the number of seats reserved, check the **Overflow** box at the beginning of the line associated with the reserved seating rule. If general population seats are open at the time the student attempts to register, they will be able to register in these seats if the reserved seats are full.

#### Add Reserved Seating and Waitlist

🔒 ADD 🖺 RETRIEVE 📲 RELATED 🔅 TOOLS

| Term: 201910 CRN: 38959 Subject: PSYC Course: 001 Title: INTRODUCTORY PSYCHOLO | Term: 201910 | CRN: 38959 | Subject: | PSYC | Course: | 001 | Title: | INTRODUCTORY PSYCHOLOG |
|--------------------------------------------------------------------------------|--------------|------------|----------|------|---------|-----|--------|------------------------|
|--------------------------------------------------------------------------------|--------------|------------|----------|------|---------|-----|--------|------------------------|

| Term: 20191  | 0 CRN: 389     | 59 Subject   | : PSYC          | Course: 00 | 1 Title: INTROD              | UCTORY PSYCHO       | LOGY       |           |             |           |        |                 |                  |             | Start O         | ver        |
|--------------|----------------|--------------|-----------------|------------|------------------------------|---------------------|------------|-----------|-------------|-----------|--------|-----------------|------------------|-------------|-----------------|------------|
| Course Secti | on Information | Section E    | Enrollment Info | mation N   | leeting Times and Instructor | Section Preference  | es         |           |             |           |        |                 |                  |             |                 |            |
| Enrollment D | etails Re      | served Seats |                 |            |                              |                     |            |           |             |           |        |                 |                  |             |                 |            |
| * RESERVED   | SEATS DETAIL   | .s           |                 |            |                              |                     |            |           |             |           |        |                 | C 11             | sert 🗖 🛙    | Delete 📲 Copy   | 👻 Filter   |
| Level        | Campus         | College      | Degree          | Program    | Field of Study Type          | Field of Study Code | Department | Curricula | Class       | Attribute | Cohort | Admission Term  | Matriculation Te | rm          | Graduation Term |            |
|              |                |              |                 |            |                              |                     |            |           |             |           |        |                 |                  |             |                 |            |
|              |                |              |                 |            | MAJOR                        | PSYC                |            |           |             |           |        |                 |                  |             |                 |            |
|              |                |              |                 |            | MAJOR                        | NRSC                |            |           |             |           |        |                 |                  |             |                 |            |
| <            |                |              |                 |            |                              |                     |            |           |             |           |        |                 |                  |             |                 | >          |
| K < 1        | of 1 🕨 🕅       | 3 🗸          | Per Page        |            |                              |                     |            |           |             |           |        |                 |                  |             | Reco            | ord 2 of 3 |
| Overflow     | Reserv         | ed Maximum * |                 |            | Reserved Actual              | Reserved            | Remaining  | Waitlis   | t Maximum * |           |        | Waitlist Actual | Wai              | list Remain | ning            |            |
|              | 417            |              |                 |            | 417                          | 0                   |            | 0         |             |           |        | 0               | 0                |             |                 |            |
| -            | 143            |              |                 |            | 143                          | 0                   |            | 0         |             |           |        | 0               | 0                |             |                 |            |
| -            | 7              |              |                 |            | 7                            | 0                   |            | 0         |             |           |        | 0               | 0                |             |                 |            |
| K < 1        | of 1 🕨 🕅       | 3 🗸          | Per Page        |            |                              |                     |            |           |             |           |        |                 |                  |             | Reco            | ord 2 of 3 |

#### 7. Save.

| X Sch                    | Note of Second 2 of 2     Reserved Remaining     Outling Reserved Remaining     Wattist Actual     Wattist Actual     Wattist Actual     Wattist Actual     Reserved 2 of 2       108     0     108     0     0     0     0     0     0     0       108     0     0     0     0     0     0     0     0     0       108     0     0     0     0     0     0     0     0 |               |                    |           |                         |                     |            |           |              |           |        |                 |                    |                                |
|--------------------------|----------------------------------------------------------------------------------------------------|---------------|--------------------|-----------|-------------------------|---------------------|------------|-----------|--------------|-----------|--------|-----------------|--------------------|--------------------------------|
| Term: 20184              | 10 CRN: 10728                                                                                                    | Subject: B    | IEN Course:        | : 010     | Title: OVERVIEW OF BIO  | ENGINEERING         |            |           |              |           |        |                 |                    |                                |
| Course Sec               | tion Information                                                                                                    | Section Enr   | oliment Informatio | Meeting 1 | limes and Instructor Se | tion Preferences    |            |           |              |           |        |                 |                    |                                |
| Enrollment<br>RESERVED : | and the second second second second second second second second second second second second second second second                                                                                                    | rved Seats    |                    |           |                         |                     |            |           |              |           |        |                 |                    | Yes No                         |
| Level                    | Campus                                                                                                    | College       | Degree             | Program   | Field of Study Type     | Field of Study Code | Department | Curricula | Class        | Attribute | Cohort | Admission Term  | Matriculation Term | Graduation Term                |
|                          |                                                                                                    |               |                    |           | MAJOR                   | BIEN                |            |           |              |           |        |                 |                    |                                |
| 月 考 田                    | of 5 be child.                                                                                                    |               | : Pagé             |           |                         |                     |            |           |              |           |        |                 |                    | Record 2 of                    |
| Overflow                 | Reser                                                                                                    | ved Maximum ! |                    |           | Reserved Actual         | Reserved R          | emaining   | Waith     | at Maximum * |           |        | Waitlist Actual | Waitlist           | Remaining                      |
|                          | 108                                                                                                    |               |                    |           | 0                       | 108                 |            | 0         |              |           |        | 0               | 0                  |                                |
|                          | 27                                                                                                    |               |                    |           | 0                       | 27                  |            | 0         |              |           |        | 0               | 0                  |                                |
| $H = \Pi$                | att In N                                                                                                    |               | (Pagé              |           |                         |                     |            |           |              |           |        |                 |                    | Record 2 of 3                  |
| RESERVED 1               | SEAT TOTALS                                                                                                    |               |                    |           |                         |                     |            |           |              |           |        |                 |                    | 🕽 maart 🔛 Datate 🧖 Copy 🖓 File |
| E Delete I               | Reserved Data                                                                                                    | -<br>-        |                    |           |                         |                     |            |           |              |           |        |                 | , ,                |                                |
|                          |                                                                                                    |               |                    | Maximum   | ġ.                      |                     |            | Actual    |              |           | t      | his will char   | nge once you       |                                |
| Total                    | Reserved                                                                                                    |               |                    | 135       |                         |                     |            | 162       |              |           |        | click           | Yes                |                                |
| Tota                     | al Waitlist                                                                                                    |               |                    | 0         |                         |                     |            | 0         |              |           |        | CHCK            | 105.               |                                |

- 8. Warning Alert message will appear to confirm the Reserved Seat Details changes.
- 9. Click: Yes to confirm and the actual number in the Reserved Seat Totals will update.

| RESERVED SEAT TOTALS |         |        | 1                      | 🗟 kaset 🔲 Delela 🧖 Copy 🔍 Filler |
|----------------------|---------|--------|------------------------|----------------------------------|
| Delete Reserved Data |         |        |                        |                                  |
|                      | Maximum | Actual | Actual is now correct. |                                  |
| Total Reserved       | 135     | 135    | Actual is now correct. |                                  |
| Total Waitlist       | 0       | 0      | 0                      |                                  |

- 10. After entering all reserved seat amounts, the Reserved Seat Totals Maximum should equal the Maximum Enrollment on the Enrollment Details tab.
- 11. Reserved: Check box is automatically checked once Reserved Seating is saved.

| × Schedule SSA                              | ASECT 9.3.5 (PPROXE)                                                  |                    |   |                        |                       |            | 🔒 ADO |         |        | iD 🏶 7     | OOLS  |
|---------------------------------------------|-----------------------------------------------------------------------|--------------------|---|------------------------|-----------------------|------------|-------|---------|--------|------------|-------|
| Term: 201840 CRN: 1                         | 10728 Subject: BIEN Course: 010 Title: OVERVIEW OF BIO                | ENGINEERING        |   |                        |                       |            |       |         | 0      | Start Over |       |
| Course Section Informa<br>Enrolment Details | ation Section Enrollment Information Meeting Times and Instructor Sec | tion Preferences   |   |                        |                       |            |       |         |        |            |       |
| · ENROLLMENT DETAILS                        |                                                                       |                    |   |                        |                       |            |       | D heert | Delete | Copy 🖤     | Fiter |
| Maximum                                     | 135                                                                   | Waitlist Maximum   | 0 |                        | Projected             | 150        |       |         |        |            |       |
| Actual                                      | Q                                                                     | Waitlist Actual    | 0 |                        | Prior                 | 105        |       |         |        |            |       |
| Remaining                                   | 133                                                                   | Waitlist Remaining | 0 |                        |                       | ✓ Reserved |       |         |        |            |       |
|                                             | Authorization Codes Active for Section Generated Credit Hours 0.000   |                    |   |                        |                       |            |       |         |        |            |       |
| Census One                                  |                                                                       |                    |   |                        |                       |            |       |         |        |            |       |
| Enrollment Count                            | 0                                                                     |                    |   | Freeze Date 10/19/2018 |                       |            |       |         |        |            |       |
| Census Two<br>Enrollment Count              | 0                                                                     |                    |   | Freeze Date            |                       |            |       |         |        |            |       |
| Add Authorization Regi                      | istration Dates                                                       |                    |   |                        |                       |            |       |         |        |            | _     |
| Calculated Section                          | 10/01/2018                                                            | Add Authorization  |   |                        | Waitiist Notification |            |       |         |        |            |       |
| Start Date                                  |                                                                       | Start Date         |   |                        | Ending Date           |            |       |         |        |            |       |

# EXAMPLES OF RESERVED SEATING AND WAITIST - NON LEARNING COMMUNITY

#### DESIGNATED STUDENT POPULATION - EXAMPLE FOR A MAJOR

#### WAITLISTS CAN BE ADDED TO THE RESERVED SEAT RULE, THE GENERAL POPULATION RULE, OR BOTH

| Schedule SSASECT 9 3 8 (BANSBXE)                                                                                                    |       |                                    | 🚽 ADD          | RETRIEVE | 💑 RELATE | d 🔆 tools         |
|----------------------------------------------------------------------------------------------------|-------|------------------------------------|----------------|----------|----------|-------------------|
| Term: 201840 CRit: 19469 Subject: SOC Course: 142 Title: SOCIOLOGY OF THE FAMILY                                                           |       |                                    |                |          |          | Start Over        |
| Course Section Information Section Enrolment Information Meeting Times and Instructor Section Preferences Enrolment Details Reserved Seats |       |                                    |                |          |          |                   |
| ERROLLMENT DETAILS                                                                                                    |       |                                    |                | D insert | Delete   | 🖬 Copy 🏾 🏋 Filter |
| Maximum 60 Wattist Maximum                                                                                                    | m 99  | In this example the waitlist       | Projected * 60 |          |          |                   |
| Actual 0 Waitijst Actua                                                                                                    | al o  | is comprised of all general        | Prior 150      |          |          |                   |
| Remaining 60 Wallist Remainin                                                                                                    | 90 90 | population students. See<br>below. | CREserved      |          |          |                   |
| Authorization Codes Active for Section Cenerated Credit Hours 0.000                                                                        |       |                                    |                |          |          |                   |

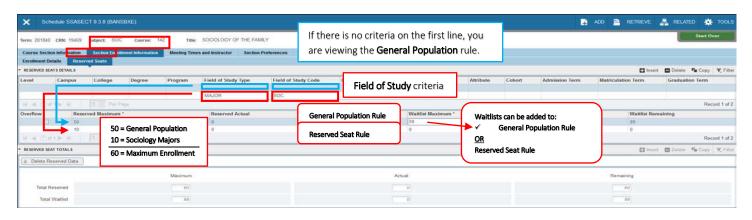

#### DESIGNATED STUDENT POPULATION - CLASS - WAITLIST ON BOTH GROUPS

| × Schedule SSA         | ASECT 9 3 5 (PPRDXE)      |                                    |                            |   |                                    |                      | ADD |          | A RELATE | 10 🔅 TOOL  |
|------------------------|---------------------------|------------------------------------|----------------------------|---|------------------------------------|----------------------|-----|----------|----------|------------|
| Term: 201840 CRN: 1    | 14579 Subject: ENGR       | Course: 001G Title: COMP           | UTER ENGINEERING           |   |                                    |                      |     |          |          | Start Over |
| Course Section Inform  | abon Section Enrollment I | ntormation Meeting Times and Inst  | ructor Section Preferences |   |                                    |                      |     |          |          |            |
|                        | Reserved Seals            |                                    |                            |   |                                    |                      |     |          |          |            |
| ENROLLMENT DETAILS     |                           |                                    |                            |   |                                    |                      |     | D insert | Detete 5 | Copy 🔍 Fit |
| Maximum                | 122                       |                                    | Wallist Maximum            | 4 | 2 = General Population             | Projected 125        |     |          |          |            |
| Actual                 | 0                         |                                    | Waitist Actual             | 0 | 2 = Students with a Class Standing | Prior DP             |     |          |          |            |
| Remaining              | 2                         |                                    | Waitist Remaining          | 4 | 4 = Waitlist Maximum               | ✓ Reserved           |     |          |          |            |
|                        | Authorization Codes Adive | e for Section Generated Credit Hou | rs 0.000                   |   |                                    |                      |     |          |          |            |
| Census One             |                           |                                    |                            |   |                                    |                      |     |          |          |            |
| Enrollment Count       | 0                         |                                    |                            |   | Freeze Date 10/19/2018             |                      |     |          |          |            |
| Census Two             |                           |                                    |                            |   |                                    |                      |     |          |          |            |
| Enrollment Count       | 0                         |                                    |                            |   | Freeze Date                        |                      |     |          |          |            |
| Add Authorization Regi | istration Dates           |                                    |                            |   |                                    |                      |     |          |          |            |
| Calculated Section     | 10/01/2018                |                                    | Add Authorization          |   |                                    | Wattist Notification |     |          |          |            |
| Start Date             |                           |                                    | Start Date                 |   |                                    | Ending Date          |     |          |          |            |

| ×        | Schedu      | le SSASECI  | 19.3.5 (PPRD) | E)                |                |                         |                  |                |                 |            |              |            |                                 | 🔒 A00           |          |                | D 🔅 TOOLS      |
|----------|-------------|-------------|---------------|-------------------|----------------|-------------------------|------------------|----------------|-----------------|------------|--------------|------------|---------------------------------|-----------------|----------|----------------|----------------|
| Term: 3  | 201840      | CRN: 14579  | Subject: E    | NGR Course        | 001G TH        | se: COMPUTER ENGINE     | ERING            | If there is    | no crite        | eria on tl | he first lin | e, you     |                                 |                 |          |                | Start Over     |
| Cours    | e Section I | Information | Section Enr   | oliment Informati | on Meeting Tin | nes and Instructor Sect | ion Preferences  | are viewir     | or the G        | onoral D   | Population   | rula       |                                 |                 |          |                |                |
| Enrolly  | ment Detai  | ils. Rese   | rved Seats    |                   |                |                         |                  |                | is the <b>U</b> | enerarr    | opulation    | riule.     |                                 |                 |          |                |                |
| * RESER  | EVED SEAT   | S DETAILS   |               |                   |                |                         |                  |                |                 |            |              |            | ·                               |                 | 🖬 insert | Delete 5       | Copy Y, Filter |
| Level    |             | Campus      | College       | Degree            | Program        | Field of Study Type     | Field of Study ( | ode Departr    | ient Cr         | urricula   | Class        |            |                                 | triculation Ter |          | Graduation Ter | m              |
|          |             |             |               |                   | _              |                         |                  |                |                 |            |              | Class      | Code (FR = Freshman)            |                 |          |                |                |
|          |             |             |               |                   |                |                         |                  |                |                 |            | 12           |            |                                 |                 |          |                |                |
| 16-4     | () of t     | ► N. J.     | 3. PE         | Page              |                |                         | -                |                |                 | _          |              | _          |                                 |                 | ~        |                | Record 2 of 2  |
| Overflor | w           | Reser       | ved Maximum * | 5                 |                | Reserved Actual         |                  | General Popula | tion Rule       | Waitlint   | t Maximum *  | \A/aitlict | s can be added to BOTH:         |                 | Remainin | 3              |                |
|          |             | 1           | 1=            | General Po        | nulation       | 0                       |                  | General Popula | uon Kule        | 2          |              |            |                                 | at Dula         |          |                |                |
| 1        |             | → 10        |               |                   | palation       | 0                       |                  |                |                 | 2          |              | General    | Population Rule and Reserved Se | at Kule         |          |                |                |
| 1.       | LINET       | ► H         | 1=            | Class             |                |                         |                  | Reserved Seat  | Rule            |            |              |            |                                 |                 |          |                | Record 2 of 2  |
| * RESER  | EVED SEAT   | TOTALS      | 2 =           | Maximum I         | Enrollment     |                         |                  |                |                 |            |              |            |                                 |                 | O beet   | Denne %        | Copy Ϋ, Titur  |
| L De     | elete Rese  | erved Data  |               |                   |                |                         |                  |                |                 |            |              |            |                                 |                 |          |                |                |
|          |             |             |               |                   | Maximum        |                         |                  |                |                 | Actual     |              |            |                                 | Remaining       |          |                |                |
| - 3      | Total Res   | erved       |               |                   | 2              |                         |                  |                |                 | 2          |              |            |                                 | 2               |          |                |                |
|          | Total Wa    | aitlist     |               |                   | 4              |                         |                  |                |                 | 0          |              |            |                                 | 4               |          |                |                |

### DESIGNATED STUDENT POPULATION - NO SEATS FOR GENERAL POPULATION

| X Schedule SS                                | SASECT 9.3.8 (BANSBXE)                                              |                    |    |                        | 00A 😭                        |         | 🔒 RELATER    | D 🔅 TOOLS     |
|----------------------------------------------|---------------------------------------------------------------------|--------------------|----|------------------------|------------------------------|---------|--------------|---------------|
| Term: 201840 CRN: 1                          | 7605 Subject: PHIL Course: 001 Title: INTRODUCTION TO               | PHILOSOPHY         |    |                        |                              |         |              | Start Over    |
| Course Section Informa<br>Enrollment Details |                                                                     | ection Preferences |    |                        |                              |         |              |               |
| * ENROLLMENT DETAILS                         | nvaervnu aeata                                                      |                    |    |                        |                              | C Inser | t 🗖 Delete 🕈 | Copy 🗣 Filter |
| Maximum                                      | 2 C                                                                 | Waitlist Maximum   | 12 | 0 = General Population | Projected * 25               |         |              |               |
| Actual                                       | 0                                                                   | Waitlist Actual    | Ó  | 12 = Major             | Prior 24                     |         |              |               |
| Remaining                                    | 25 -                                                                | Waitlist Remaining | 12 | 12 = Waitlist Maximum  | <ul> <li>Reserved</li> </ul> |         |              |               |
|                                              | Authorization Codes Active for Section Generated Credit Hours 0.000 |                    |    |                        |                              |         |              |               |

If no seats are being set aside for General Population, Reserved Maximum will read zero.

| X Schedule SSASE                                                                 | CT 9.3.8 (BANSBXE)      |                                                                  |                                                         |                        | A00                                         | 🖹 RETRIEVE 🧸 F         | RELATED 🌞 TOOLS 1            |  |  |  |
|----------------------------------------------------------------------------------|-------------------------|------------------------------------------------------------------|---------------------------------------------------------|------------------------|---------------------------------------------|------------------------|------------------------------|--|--|--|
| Term: 201840 CRH: 17605<br>Course Section Information<br>Enrolment Details Reser |                         | INTRODUCTION TO PHILOSOPHY<br>and Instructor Section Preferences | If there is no criteria<br>are viewing the <b>Gen</b> e |                        |                                             | Saved successifully (2 | 2 rows saved)                |  |  |  |
| · RESERVED SEATS DETAILS                                                         |                         |                                                                  |                                                         |                        |                                             | () Inser               | t 🖪 Delete 🌆 Copy 🌱 Filter   |  |  |  |
| Level Campus                                                                     | College Degree Program  |                                                                  |                                                         | ricula Class Attribute | Cohort Admission Term                       | Matriculation Term     | Graduation Term              |  |  |  |
| H. 4 (1 H ) = H                                                                  | 1 Par Page              | MAJOR PHIL                                                       |                                                         | waren                  | sts can be added to:<br>ral Population Rule | Record 1               |                              |  |  |  |
| Overflow Reser                                                                   | rved Maximum *          | Reserved Actual                                                  | Conoral Donulation Bula                                 | Waitlist Maximum * OR  |                                             | Waitlist Rer           | naining                      |  |  |  |
| 25                                                                               | 0 = General Population  |                                                                  | General Population Rule                                 | 0                      | Reserved Seat Rule                          | 0                      |                              |  |  |  |
| H R THAY M                                                                       | 25 = Philosophy Majors  |                                                                  | Reserved Seat Rule                                      |                        |                                             |                        | Record 1 of 2                |  |  |  |
| * RESERVED SEAT TOTALS                                                           | 25 = Maximum Enrollment |                                                                  |                                                         |                        |                                             | 🖸 Inser                | t 🔲 Delete 🦷 Copy   🔨 Filler |  |  |  |
| (  Delete Reserved Data )                                                        |                         |                                                                  |                                                         |                        |                                             |                        |                              |  |  |  |
|                                                                                  | Maximum                 |                                                                  |                                                         | Actual                 |                                             | Remaining              |                              |  |  |  |
| Total Reserved                                                                   | 25                      |                                                                  |                                                         | Ó                      |                                             | 25                     |                              |  |  |  |
| Total Watlist                                                                    | 12                      |                                                                  |                                                         | 0                      |                                             | 12                     |                              |  |  |  |

# EXAMPLES OF RESERVED SEATING AND WAITLIST - LEARNING COMMUNITY

#### LEARNING COMMUNITY

#### **REMINDER!**

- For Learning Community Sections, <u>waitlists can be added to the General Population Rule only (as defined in the</u> <u>Procedures Section)</u>.
- Block Enrollment is "all or none."
- There is no waitlist for Blocks. Adding a waitlist to one section does not work as it does not guarantee enrollment in the entire block.

| X Schedule SSA         | ASECT 9.3.5 (PPROXE)                    |                               |               |                   |    |                          |                      | 🛃 AGO 🖺 RETREN | E 🚣 RELATED | TOOLS          |
|------------------------|-----------------------------------------|-------------------------------|---------------|-------------------|----|--------------------------|----------------------|----------------|-------------|----------------|
| Term: 201840 CRN: 1    | 12003 Subject: CHEM Co                  | urse: 01LA Title: GENE        | ERAL CHEMISTI | RY LABORATI       |    |                          |                      |                | 50          | art Over       |
| Course Section Informa | ation Section Enrolment Info            | mation deeting Times and Inst | tructor Sect  | son Preferences   |    |                          |                      |                |             |                |
| Enrollment Details     | Reserved Seats                          |                               |               |                   |    |                          |                      |                |             |                |
| ENROLLMENT DETAILS     |                                         |                               |               |                   |    |                          |                      | C insert       | Detete 🐂 C  | opy 🕴 🕄 Fitter |
| Maxemum                | E                                       |                               |               | Waitlist Maximum  | 99 |                          | Projected 21         |                |             |                |
| Actual                 |                                         |                               |               | Waltist Actual    | ō, | 99 = General Population  | Paloe 20             |                |             |                |
| Remaining              | 17                                      |                               |               | Wallist Remaining | 99 | N/A = Learning Community | ✓ Reserved           |                |             |                |
|                        | Authorization Codes Active for          | Section Generated Credit Hou  | urs 1.000     |                   |    | 99 = Waitlist Maximum    |                      |                |             |                |
| Census One             |                                         |                               |               |                   |    |                          |                      |                |             |                |
| Enrollment Count       | ( ) ( ) ( ) ( ) ( ) ( ) ( ) ( ) ( ) ( ) |                               |               |                   |    | Freeze Date 10/19/2010   |                      |                |             |                |
| Ceesus Two             |                                         |                               |               |                   |    |                          |                      |                |             |                |
| Enrollment Count       | 0                                       |                               |               |                   |    | Freeze Date              |                      |                |             |                |
| Add Authorization Regi |                                         |                               |               |                   |    |                          |                      |                |             |                |
| Calculated Section     | 10/01/2018                              |                               |               | Add Authorization |    |                          | Waltist Notification |                |             |                |
| Start Date             |                                         |                               |               | Start Date        |    |                          | Ending Date          |                |             |                |

| × Sch                                              | nedule SSASECT                                                                 | 935 (PPRDX   | 5)            |                         |                  |                                                            |                 |                                                          |        |                     |          |                  | 🚡 ADO                         | REI REI | REVE   | A RELAT    | ED 🏶 TOOL   |
|----------------------------------------------------|--------------------------------------------------------------------------------|--------------|---------------|-------------------------|------------------|------------------------------------------------------------|-----------------|----------------------------------------------------------|--------|---------------------|----------|------------------|-------------------------------|---------|--------|------------|-------------|
| Course Sec<br>Enrolment I<br>* RESERVED S<br>Level | 40 CRN: 12003<br>dion Information<br>Details Reser<br>SEAT 5 DETAILS<br>Campus | Section Enro | IEM Course:   |                         | le: GENERAL CHEN | IISTRY LABORATI<br>Section Preferences<br>Field of Study C |                 | no criteria on the first<br>g the <b>General Populat</b> |        | Cohort              | Admissio |                  | Metriculation Te              | um      | Gra    | duation Te |             |
| Overflow                                           | Reserve                                                                        |              | 6 = General I | Population<br>Community | Reserved Actual  | Res<br>15<br>2                                             | erved Remaining | Waltist Maximum *                                        | number | of stude            | nts to v | waitlist         | ant to all<br>. <u>Genera</u> | l Popi  | ulatic | on ON      | <u>ily.</u> |
| 2 Delete i                                         | SEAT TOTALS<br>Reserved Data                                                   | 1            | 3 = Maximur   | m Enrollment<br>Maximum |                  |                                                            |                 | Actual                                                   |        | e option<br>cision. | to set   | to a <b>lo</b> v | ver limit i                   | s a de  | epart  | ment       | al          |
|                                                    | el Waitlist                                                                    |              |               | 99                      |                  |                                                            |                 | 0                                                        | L      |                     |          |                  | 99                            |         |        |            |             |

## LEARNING COMMUNITY - NO SEATS FOR GENERAL POPULATION

| X Schedule SS/                                                                        | ASECT 9.3.5 (PPRDXE)                                                                                            |                                  |                    |   |                          |                       |          | 🖬 A00 |          |          | ED 🌸       | TOOLS     |
|---------------------------------------------------------------------------------------|----------------------------------------------------------------------------------------------------|----------------------------------|--------------------|---|--------------------------|-----------------------|----------|-------|----------|----------|------------|-----------|
| Term: 201840 CR08: 25700 Subject: CHEY Course: 002G TIBE: CHASS FIRST FINE ARTS COURS |                                                                                                    |                                  |                    |   |                          |                       |          |       |          |          | Start Over |           |
| Course Section Inform                                                                 | The second second second second second second second second second second second second second second second se | Meeting Times and Instructor Sec | tion Preferences   |   |                          |                       |          |       |          |          |            |           |
| Enrollment Details                                                                    | Reserved Seats                                                                                                  |                                  |                    |   |                          |                       |          |       |          |          |            |           |
| * ENROLLMENT DETAILS                                                                  |                                                                                                    |                                  |                    |   |                          |                       |          |       | D insert | Delete 5 | Copy       | F. Filter |
| Maximum                                                                               | E                                                                                                    |                                  | Waltist Maximum    | 0 | 0 = General Population   | Projected             | 0        |       |          |          |            |           |
| Actual                                                                                | 1                                                                                                    |                                  | Waitlist Actual    | 0 | N/A = Learning Community | Prior                 | 0        |       |          |          |            |           |
| Remaining                                                                             | 74                                                                                                    |                                  | Waitsist Remaining | 0 |                          |                       | Reserved |       |          |          |            |           |
|                                                                                       | Authorization Codes Active for Section                                                                          | Generated Credit Hours 4.000     |                    |   | 0 = Waitlist Maximum     |                       |          |       |          |          |            |           |
| Census One                                                                            |                                                                                                    |                                  |                    |   |                          |                       |          |       |          |          |            |           |
| Enrollment Count                                                                      | 1                                                                                                    |                                  |                    |   | Freeze Date 10/19/2018   |                       |          |       |          |          |            |           |
| Census Two                                                                            |                                                                                                    |                                  |                    |   |                          |                       |          |       |          |          |            |           |
| Enroliment Count                                                                      | 0                                                                                                    |                                  |                    |   | Freeze Date              |                       |          |       |          |          |            |           |
| Add Authorization Reg                                                                 | sstration Dates                                                                                                 |                                  |                    |   |                          |                       |          |       |          |          |            |           |
| Calculated Section                                                                    | 10/01/2018                                                                                                    |                                  | Add Authorization  |   |                          | Waitlist Notification |          |       |          |          |            |           |
| Start Date                                                                            |                                                                                                    |                                  | Start Date         |   |                          | Ending Date           |          |       |          |          |            |           |

Note: If no seats are being set aside for General Population, Reserved Maximum will read zero.

#### Add Reserved Seating and Waitlist

| Cour                                                         | 201840 CRN:<br>se Section Infor                                                                                                    | ASECT 9.3.5 (PPRD<br>25700 Subject: (<br>nation Section En<br>Reserved Seats<br>AILS | CHFY Course                |                    | Title: CHASS F1RST FINE<br>Imes and Instructor Sec | ARTS COURS        | If there is no cr<br>are viewing the |           | ADD ▲ RETREVE ▲ VELATED ▲ TOOL<br>Start Over           Image: Start Over           Image: Start Over           Image: Start Over |           |        |                     |                    |                 |          |
|--------------------------------------------------------------|----------------------------------------------------------------------------------------------------|--------------------------------------------------------------------------------------|----------------------------|--------------------|----------------------------------------------------|-------------------|--------------------------------------|-----------|----------------------------------------------------------------------------------------------------|-----------|--------|---------------------|--------------------|-----------------|----------|
| Level                                                        | Camp                                                                                                    | us College                                                                           | Degree                     | Program            | Field of Study Type                                | Field of Study Co | ide Department                       | Curricula | Class                                                                                                    | Attribute | Cohort | Admission Term      | Matriculation Term | Graduatio       | n Term   |
| If no seats are<br>being set aside<br>for <b>General</b>     |                                                                                                    | Per Page     Reserved Maximum *     0                                                |                            | Reserved Actual Re |                                                    | erved Remaining   | Waitfist Maximum *                   |           |                                                                                                    | LHCHCT03R |        | ng Community Cohort |                    | Record 1 of     |          |
| Population,                                                  |                                                                                                    | 75                                                                                   |                            |                    | 1                                                  | 74                |                                      | 0         |                                                                                                    |           |        | 0                   | 0                  |                 |          |
| <b>leserved</b><br><b>/laximum</b> will<br>ead <b>zero</b> . | EAT TOT                                                                                                    | 0 = Genera<br>75 = Learnin                                                           | l Population<br>g Communit |                    |                                                    |                   |                                      |           |                                                                                                    |           |        |                     | 0                  | toqeit 🗖 Canada | Record 1 |
|                                                              | Concentration of the Concentration of the Concentra | 75 = Maximu                                                                          | um Enrolime                | nt                 |                                                    |                   |                                      | Actual    |                                                                                                    |           |        |                     | Remaining          |                 |          |
|                                                              | Total Reserved                                                                                                    |                                                                                      |                            | 15                 |                                                    |                   |                                      | .75       |                                                                                                    |           |        |                     | 74                 |                 |          |
|                                                              | Total Waitlist                                                                                                    |                                                                                      |                            | 0                  |                                                    |                   |                                      | 0         |                                                                                                    |           |        |                     | 0                  |                 |          |